## **Технология составления алгоритмов**

**И** 

# **программы для решения линейных задач**

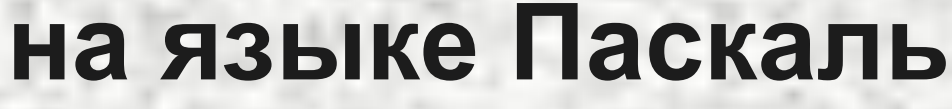

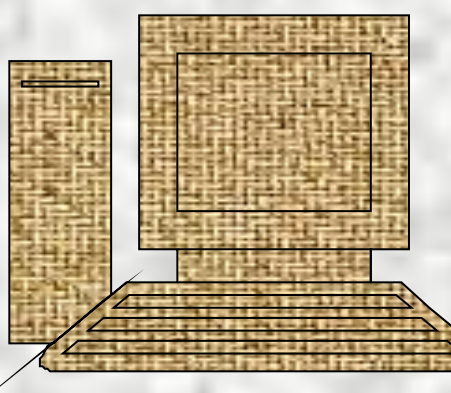

#### V y **Deluerina fidoctom BSILIMCTINTETSHOM 32 FALLIO 11**

- 1. Составление словесного алгоритма
- 2. Составление блок-схемы
- 3. Составление программы на паскале
- 4. Завершить работу

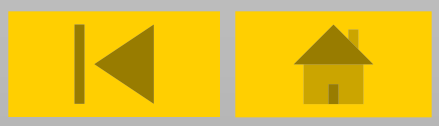

### Составление словестного алгоритма

Немного определений ☺

Алгоритм - предписание, которое однозначно задает процесс преобразования исходной информации в результат. Этот процесс идет в виде последовательности элементарных шагов. Количество шагов не всегда можно точно определить.

Алгоритмизация-процесс составления алгоритма для решения поставленной задачи.

<u>Словесный алгоритм</u> – способ задания алгоритма при помощи слов и Предложений на естественном языке

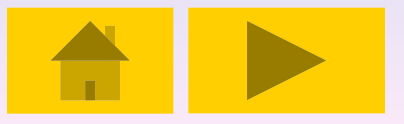

### Составление словестного алгоритма

Теперь рассмотрим словесный алгоритм на примере задачи

Задача: По длине квадрата вычислить его периметр .

Словесный алгоритм:

-Ввести сторону квадрата

-Найти периметр путём перемножения длины стороны квадрата на 4.

-Результат вывести на экран

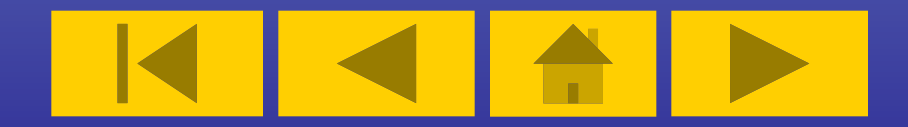

# Составление блок-схемы Для начала узнаем что такое блок-схемы и их основные элементы

Блок-схема: – это графическое представление алгоритма решения задачи С помощью специальных линий и фигур. Каждая фигура означает Какое-то действие в алгоритме.

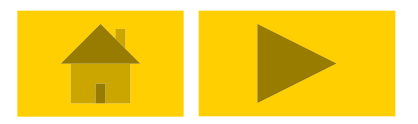

#### **Рассмотрим только те блоки, которые применяются в линейных задачах**

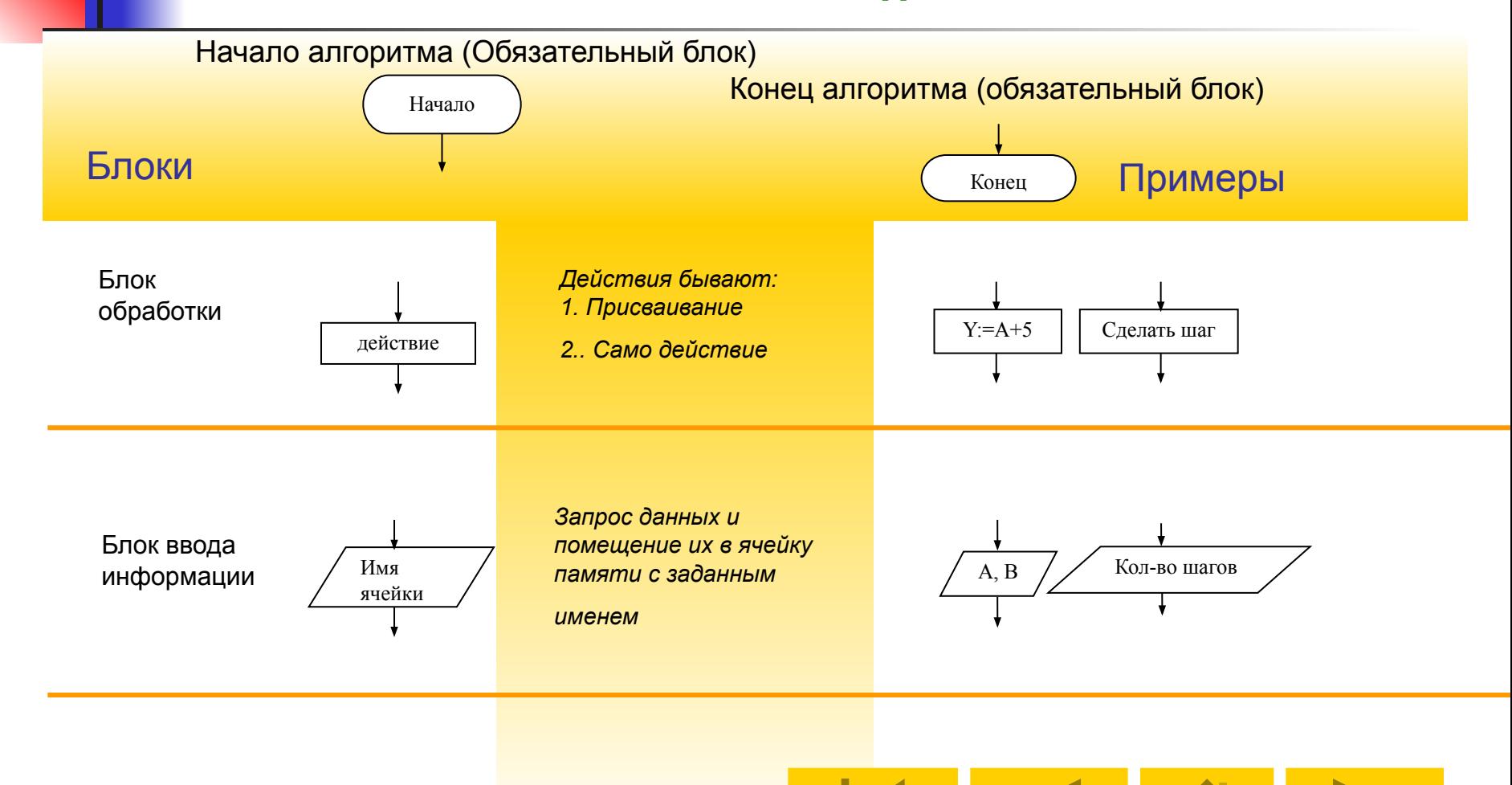

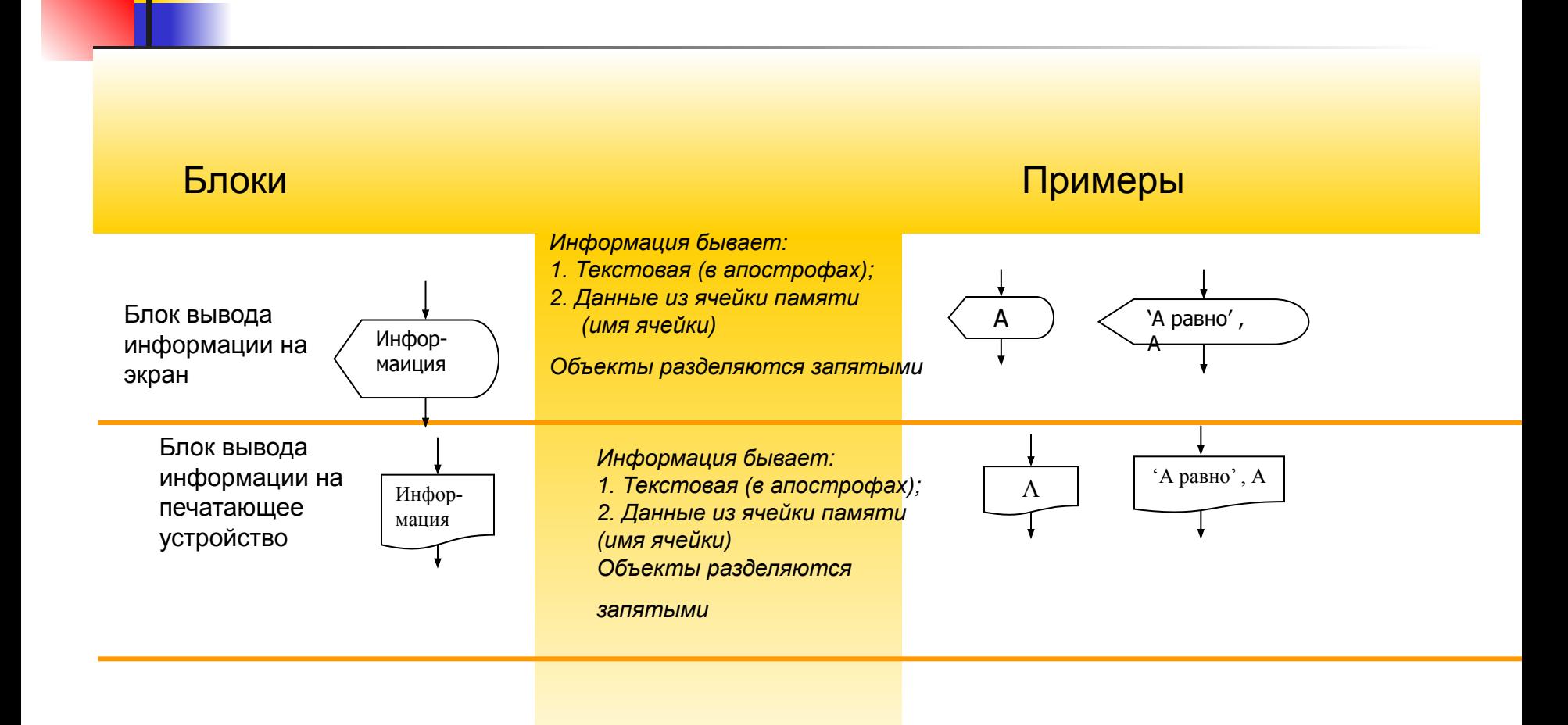

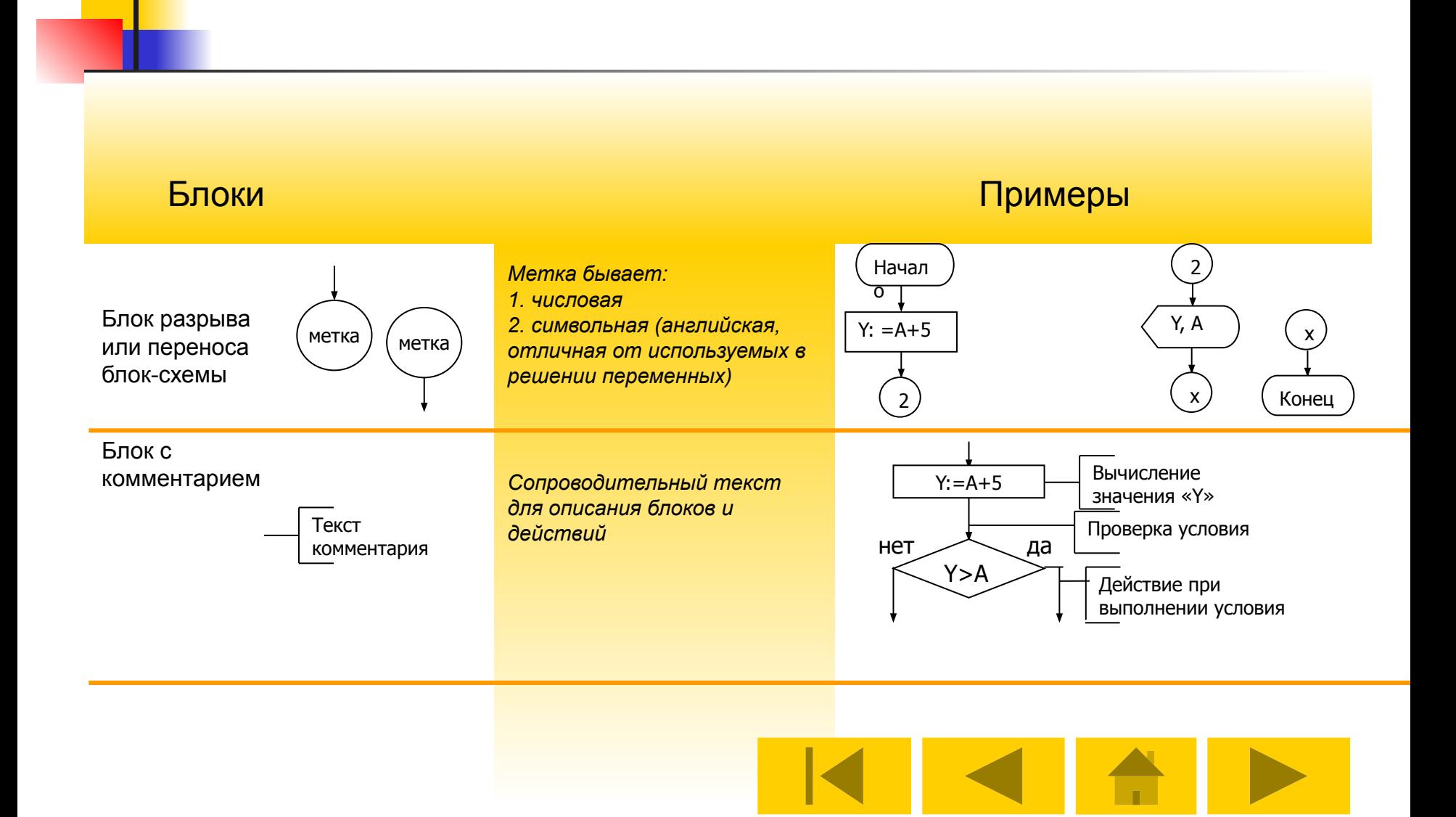

Теперь составим алгоритм решения задачи в виде блок-схемы

Задача: По длине квадрата вычислить его периметр . Входные переменные: А- длина стороны квадрата Выходные переменные: Y- периметр квадрата

#### Словесный алгоритм:

-Ввести сторону квадрата

-Найти периметр путём перемножения длины стороны квадрата на 4.

-Результат вывести на экран

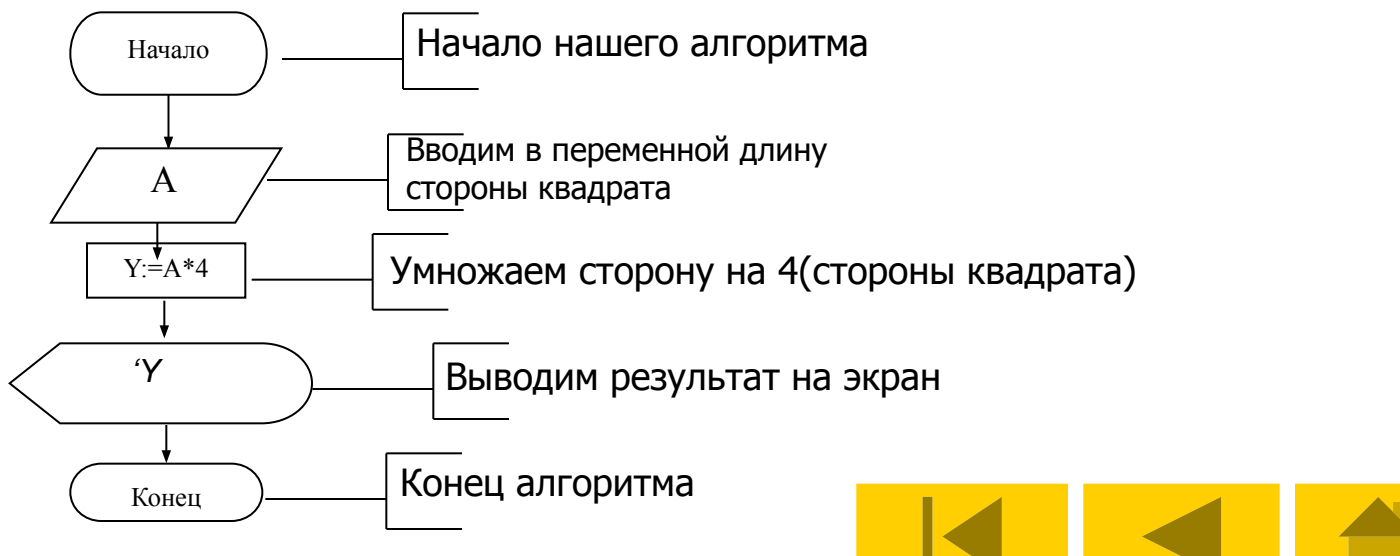

#### Составление программы на паскале

Для начала узнаем что такое программа, какова ее структура и основные команды

#### Программа: - это алгоритм, написанный для компьютера на специальном языке

<u>Примеры языков программирования:</u>

- Паксаль
- Бейсик
- **CN**

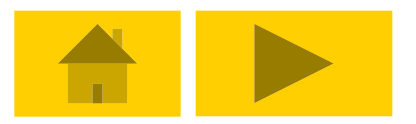

#### Структура программы **Программа на Паскале состоит из разделов (частей).**

**Их последовательность строго закреплена, но некоторые** 

**разделы могут отсутствовать**

Раздел объявлений и соглашений

PROGRAM -Заголовок программы USES - Описание используемых модулей и библиотек CONST - Описание констант TYPE - Описание типов VAR - Описание переменных

Каждый раздел заканчивается

#### Раздел основного блока программы

BEGIN Описание операторов

END**.**

Программа всегда начинается с PROGRAM, содержит BEGIN и заканчивается END с точкой

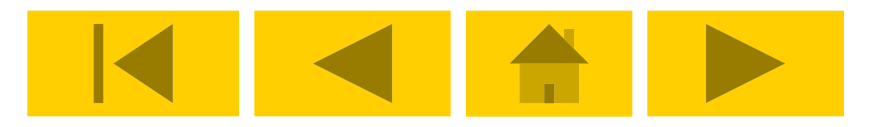

## **Рассмотрим только те команды, которые применяются в**

#### **линейных задачах**

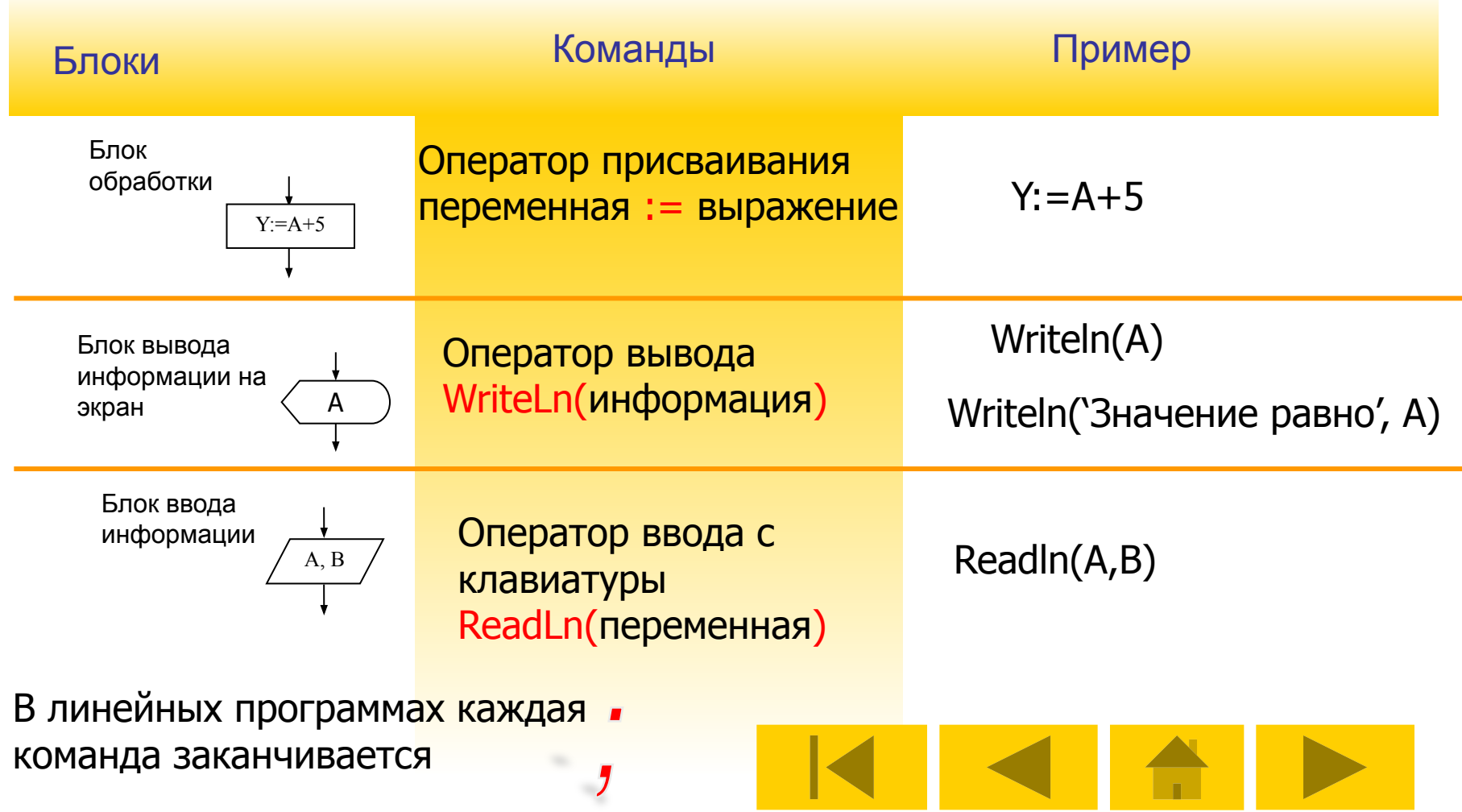

## Гипы данных

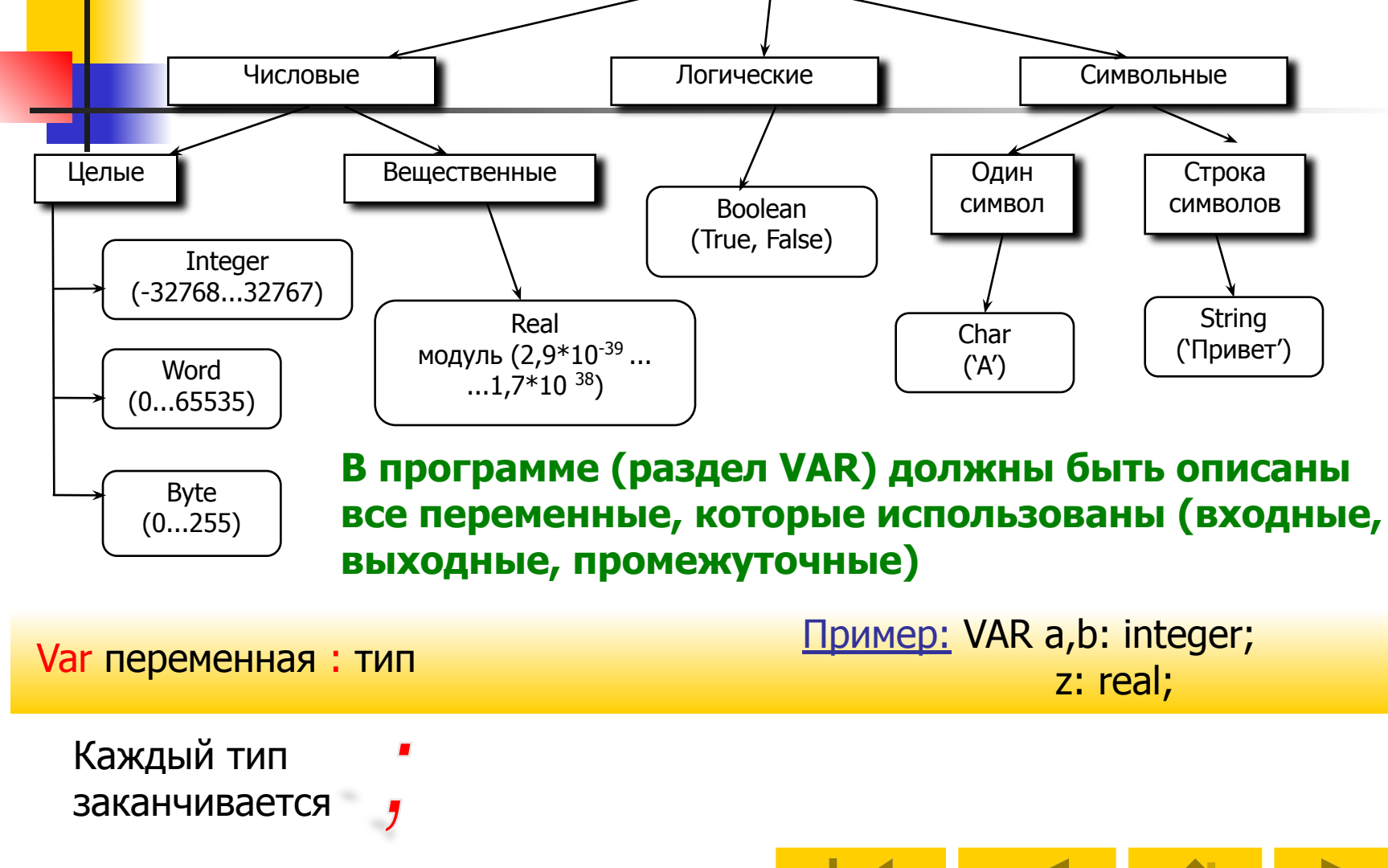

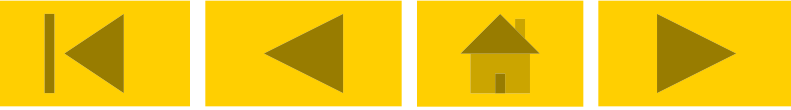

### Составление программы на паскале

Приступим к написанию программы на языке pascal

Задача: По длине квадрата вычислить его периметр. По составленной блок схеме мы напишем код программы.....

Program kvadrat; {имя программы } Var a, y: integer; {объявление переменных} {\*\*\* начало алгоритма \*\*\*} **Begin** {задаём длину стороны квадрата} writeln('Введите длину стороны');  $readIn(a);$ у: = а\*4; {находим его периметр} writeln('периметр квадрата равен ', у); {выводим на экран}  $\{***$  конец алгоритма \*\*\*} End.

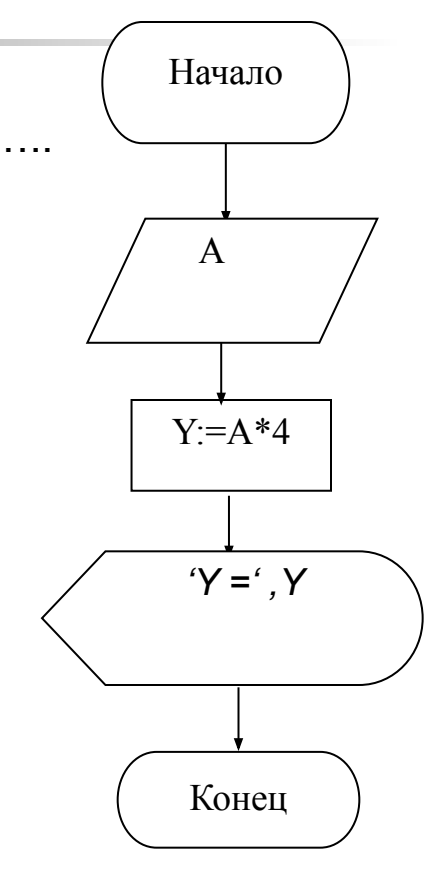

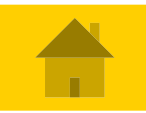

Подготовил презентацию Стрижов Алексей 2005

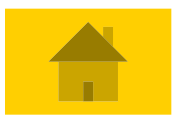

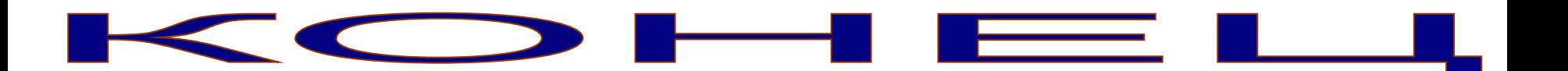

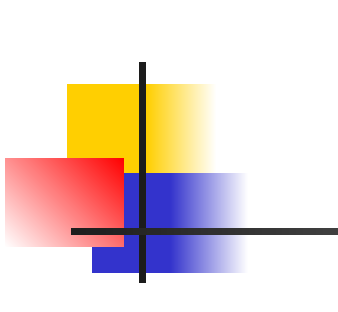